## stop-cluster(1)

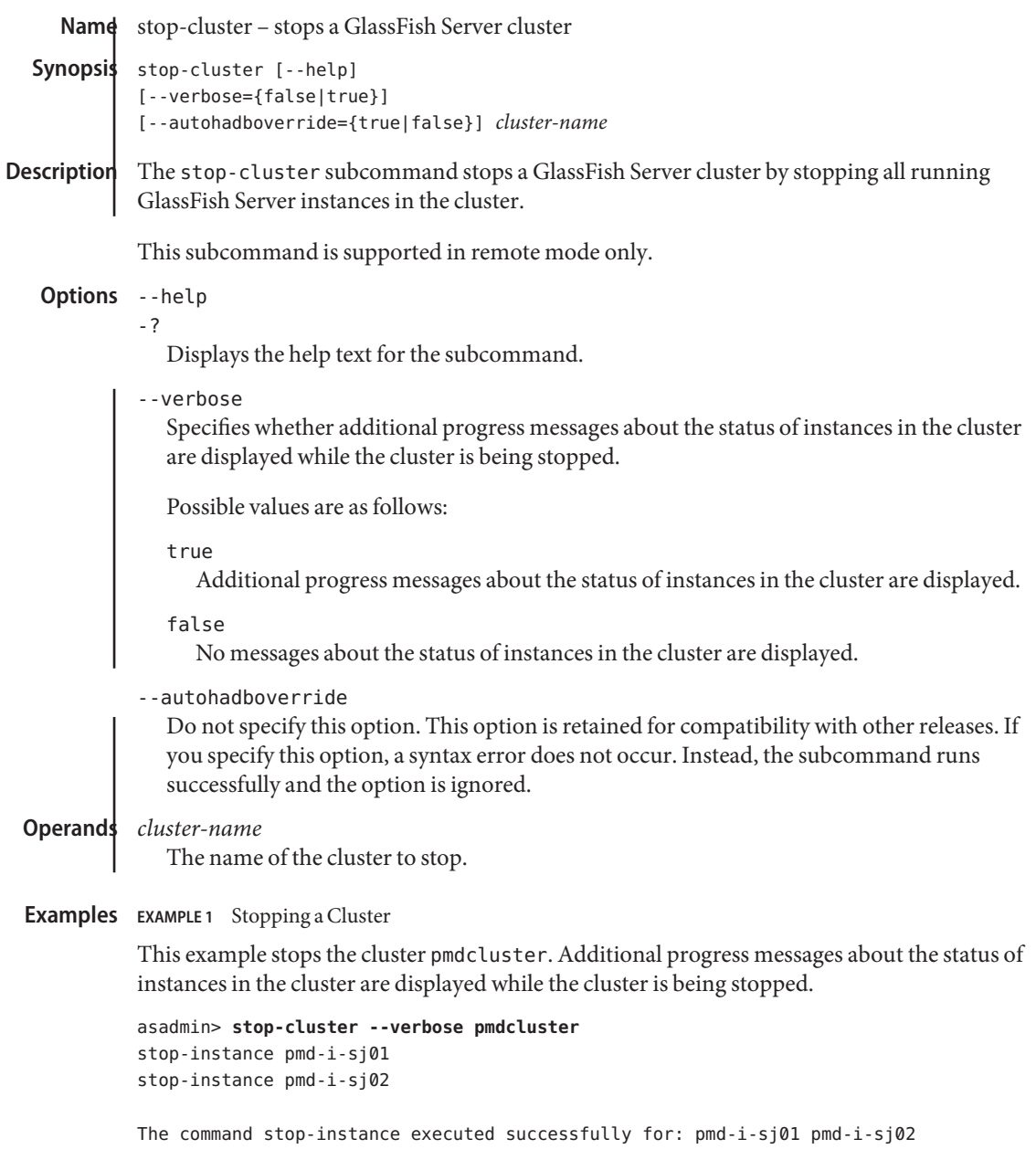

Command stop-cluster executed successfully.

 $\overline{\phantom{a}}$ 

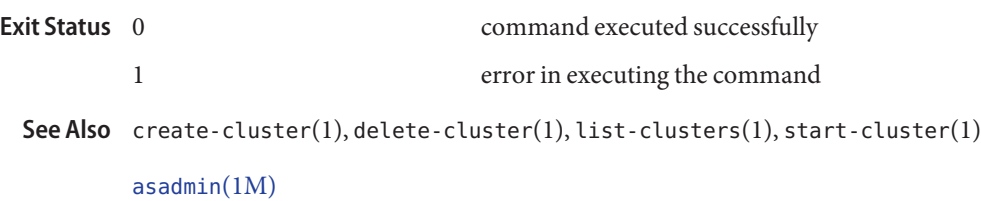

**GlassFish Server Open Source Edition 3.1: 1st Review Draft Composed October 23, 2010**